## How to convert DOC to PDF from uploaded file for DOC to PDF API in VB.NET using PDF.co Web API

Learn how to convert DOC to PDF from uploaded file to have DOC to PDF API in VB.NET

Today we will explain the steps and algorithm of how to convert DOC to PDF from uploaded file and how to make it work in your application. PDF.co Web API was made to help with DOC to PDF API in VB.NET. PDF.co Web API is the flexible Web API that includes full set of functions from e-signature requests to data extraction, OCR, images recognition, pdf splitting and pdf splitting. Can also generate barcodes and read barcodes from images, scans and pdf.

You will save a lot of time on writing and testing code as you may just take the code below and use it in your application. This VB.NET sample code should be copied and pasted into your project. After doing this just compile your project and click Run. Code testing will allow the function to be tested and work properly with your data.

ByteScout free trial version is available for FREE download from our website. Programming tutorials along with source code samples are included.

VB.NET - Module1.vb

```
Imports System.IO
Imports System.Net
Imports Newtonsoft.Json.Linq
Module Module1
        ' The authentication key (API Key).
        ' Get your own by registering at https://app.pdf.co/documentation/api
        Const API_KEY As String = "***********************************"
        ' Source DOC or DOCX file
        const SourceFile as string = ".\sample.docx"
        ' Destination PDF file name
        const DestinationFile as string = ".\n% \result.pdf"
        Sub Main()
                 ' Create standard .NET web client instance
                Dim webClient As WebClient = New WebClient()
                 ' Set API Key
                webClient.Headers.Add("x-api-key", API_KEY)
                 ' 1. RETRIEVE THE PRESIGNED URL TO UPLOAD THE FILE.
```

```
' * If you already have a direct file URL, skip to the step 3.
                ' Prepare URL for `Get Presigned URL` API call
                Dim query As string = Uri.EscapeUriString(string.Format(
                        "https://api.pdf.co/v1/file/upload/get-presigned-url?
contenttype=application/octet-stream&name={0}",
                        Path.GetFileName(SourceFile)))
                Try
                         ' Execute request
                        Dim response As string = webClient.DownloadString(query)
                         ' Parse JSON response
                        Dim json As JObject = JObject.Parse(response)
                        If json("error").ToObject(Of Boolean) = False Then
                                 ' Get URL to use for the file upload
                                Dim uploadUrl As string =
json("presignedUrl").ToString()
                                 ' Get URL of uploaded file to use with later API
calls
                                Dim uploadedFileUrl As string =
json("url").ToString()
                                 ' 2. UPLOAD THE FILE TO CLOUD.
                                webClient.Headers.Add("content-type",
"application/octet-stream")
                                webClient.UploadFile(uploadUrl, "PUT", SourceFile) '
You can use UploadData() instead if your file is byte array or Stream
                                 ' 3. CONVERT UPLOADED CSV FILE TO PDF
                                 ' Prepare URL for `DOC To PDF` API call
                                query = Uri.EscapeUriString(String.Format(
                                         "https://api.pdf.co/v1/pdf/convert/from/doc?
name={0}&url={1}",
                                        Path.GetFileName(DestinationFile),
                                        uploadedFileUrl))
                                 ' Execute request
                                response = webClient.DownloadString(query)
                                 ' Parse JSON response
                                json = JObject.Parse(response)
                                If json("error").ToObject(Of Boolean) = False Then
                                         ' Get URL of generated PDF file
                                        Dim resultFileUrl As string =
json("url").ToString()
                                         ' Download PDF file
                                        webClient.DownloadFile(resultFileUrl,
DestinationFile)
                                        Console.WriteLine("Generated PDF file saved
as ""{0}"" file.", DestinationFile)
                                Else
```
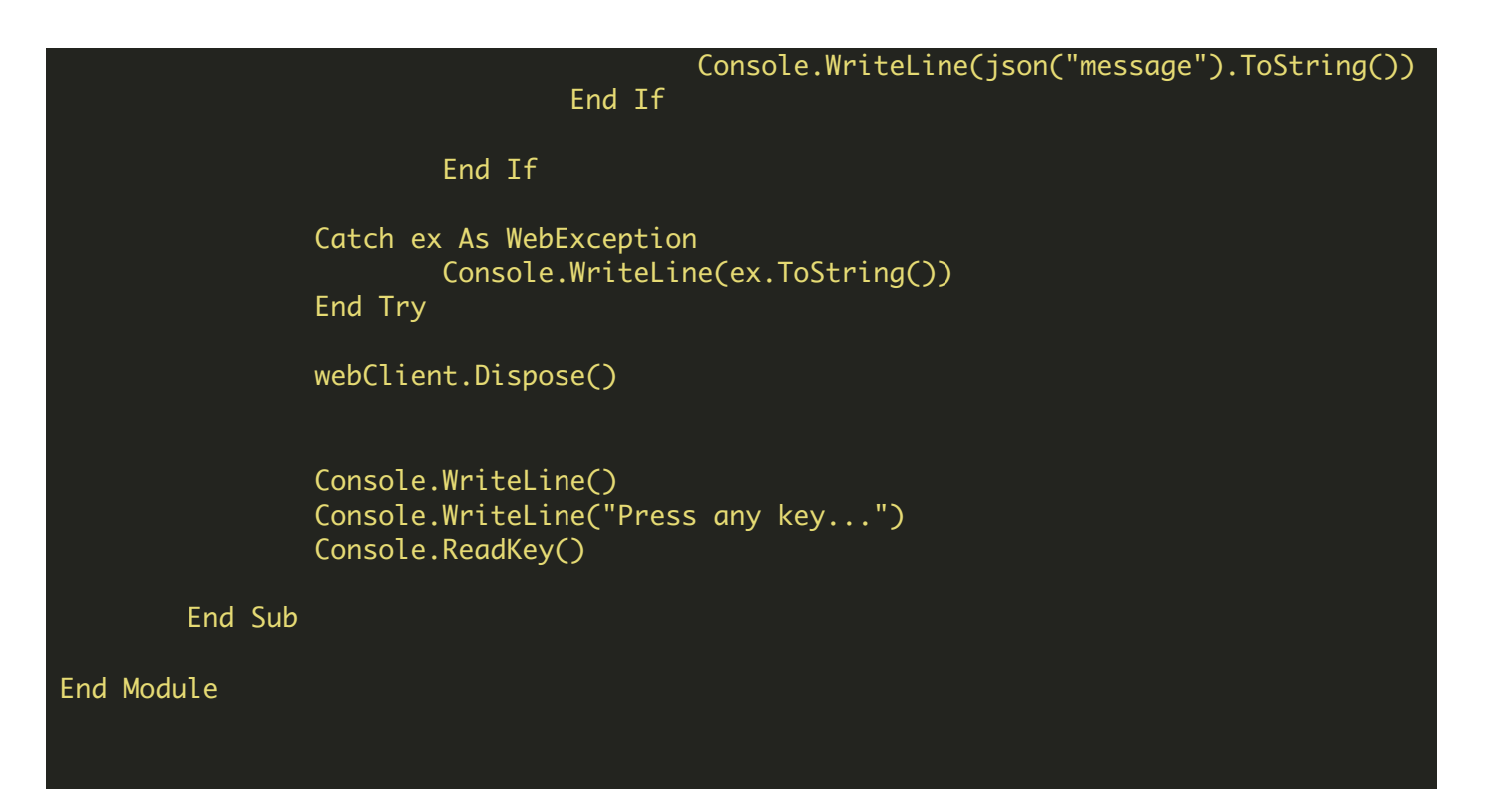

VB.NET - packages.config

FOR MORE INFORMATION AND FREE TRIAL:

Download Free Trial SDK [\(on-premise](https://bytescout.com/download/web-installer?utm_source=pdf-source-code-sample) version)

Read more about [PDF.co](https://pdf.co/documentation/api?utm_source=pdf-source-code-sample) Web API

Explore [documentation](https://bytescout.com/documentation/index.html)

Visit [www.ByteScout.com](https://bytescout.com/?utm_source=pdf-source-code-sample)

or

Get Your Free API Key for [www.PDF.co](https://pdf.co/) Web API